#### 250P: Computer Systems **Architecture**

#### Lecture 1: Introduction and x86 Instruction Set

Anton Burtsev March, 2020

#### Class details

- Graduate
	- 13 students
- Instructor: Anton Burtsey
- Meeting time: 3:30pm-4:50pm (Mon/Wed)
	- Discussions
- $\cdot$  1 TA
	- Zhaofeng Li
- Web page
	- <https://www.ics.uci.edu/~aburtsev/250P/>

# More details

- 6-7 small homeworks
- Midterm
- Final
- Grades are curved
	- Homework: 50%, midterm exam: 25%, final exam: 25% of your grade.
	- You can submit late homework 3 days after the deadline for 60% of your grade

#### This course

- Book: Hennessy and Patterson's
	- Computer Architecture, A Quantitative Approach, 6th Edition
- Topics
	- Measuring performance/cost/power
	- Instruction level parallelism, dynamic and static
	- Memory hierarchy
	- Multiprocessors
	- Storage systems and networks

## Course organization

- Lectures
	- High level concepts and abstractions
- Reading
	- Hennessy and Patterson
	- Bits of additional notes
- Homeworks

# Computer technology

- Performance improvements:
	- Improvements in semiconductor technology
		- Feature size, clock speed
	- Improvements in computer architectures
		- Enabled by high-level language compilers, general operating systems
		- Lead to RISC architectures
- Together have enabled:
	- Lightweight computers
	- Productivity-based managed/interpreted programming languages

### Single processor performance

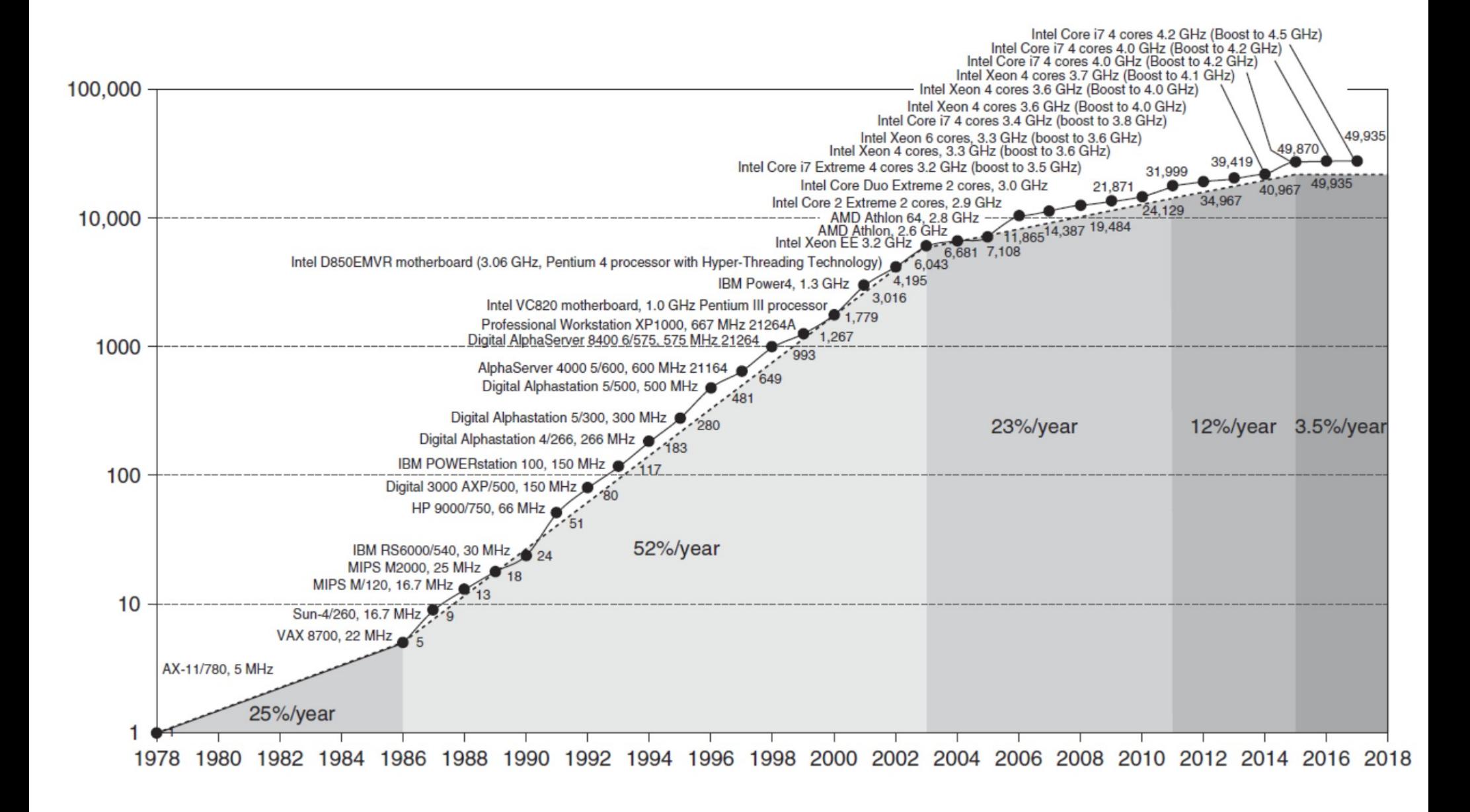

### Points to note

- The 52% growth per year is because of faster clock speeds and architectural innovations (led to 25x higher speed)
- Clock speed increases have dropped to 1% per year in recent years
- The 22% growth includes the parallelization from multiple cores
- End of Dennard scaling
- End of Moore's Law: transistors on a chip double every 18-24 months

#### Clock speed growth

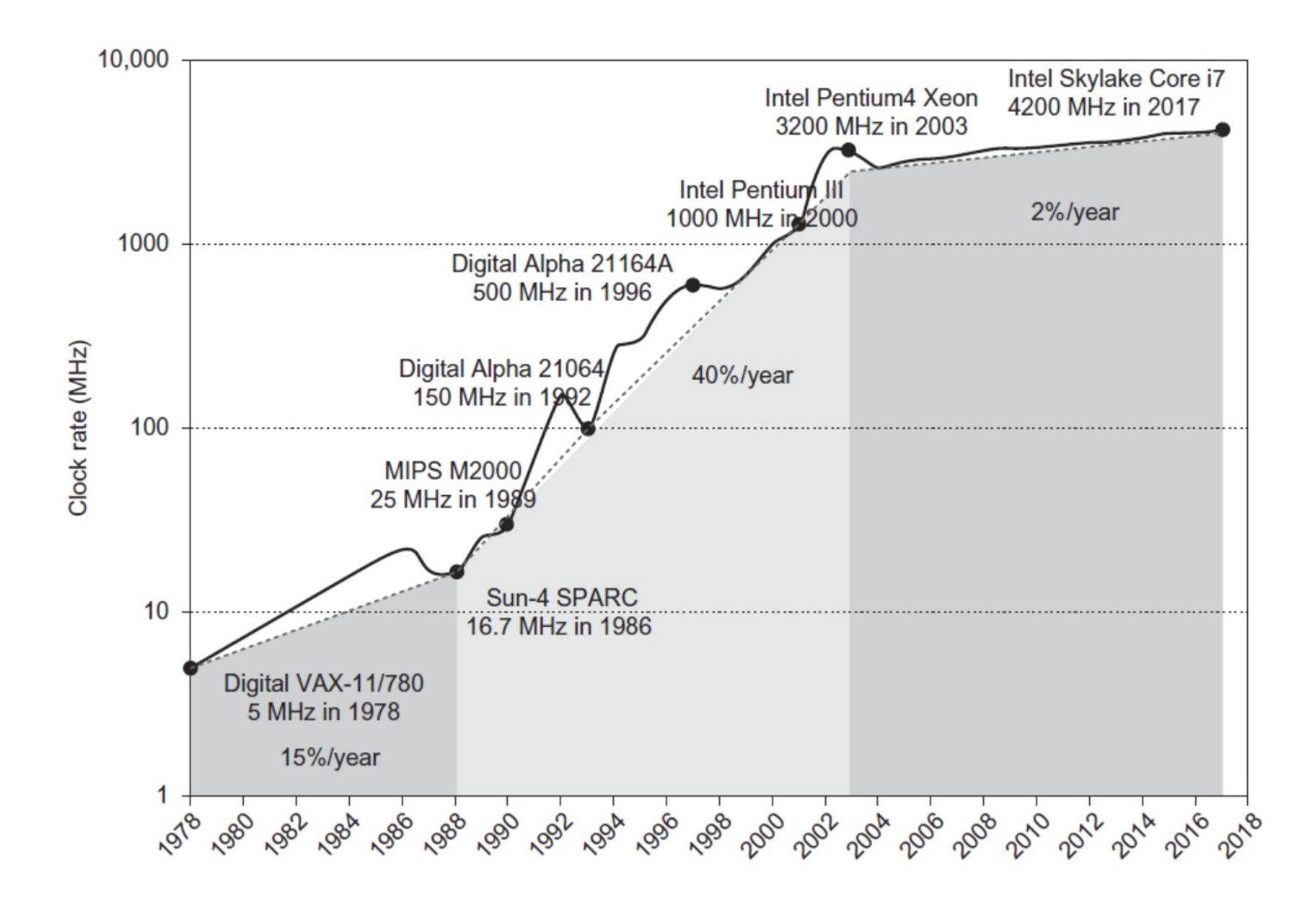

# Current trends in architecture

- Cannot continue to leverage Instruction-Level parallelism (ILP)
	- Single processor performance improvement ended in 2003
	- End of Dennard scaling
	- End of Moore's Law

### Why does it matter to you?

Basics of hardware and x86 instruction set

# CPU

- 1 CPU socket
	- 4 cores
	- 2 logical (HT) threads each

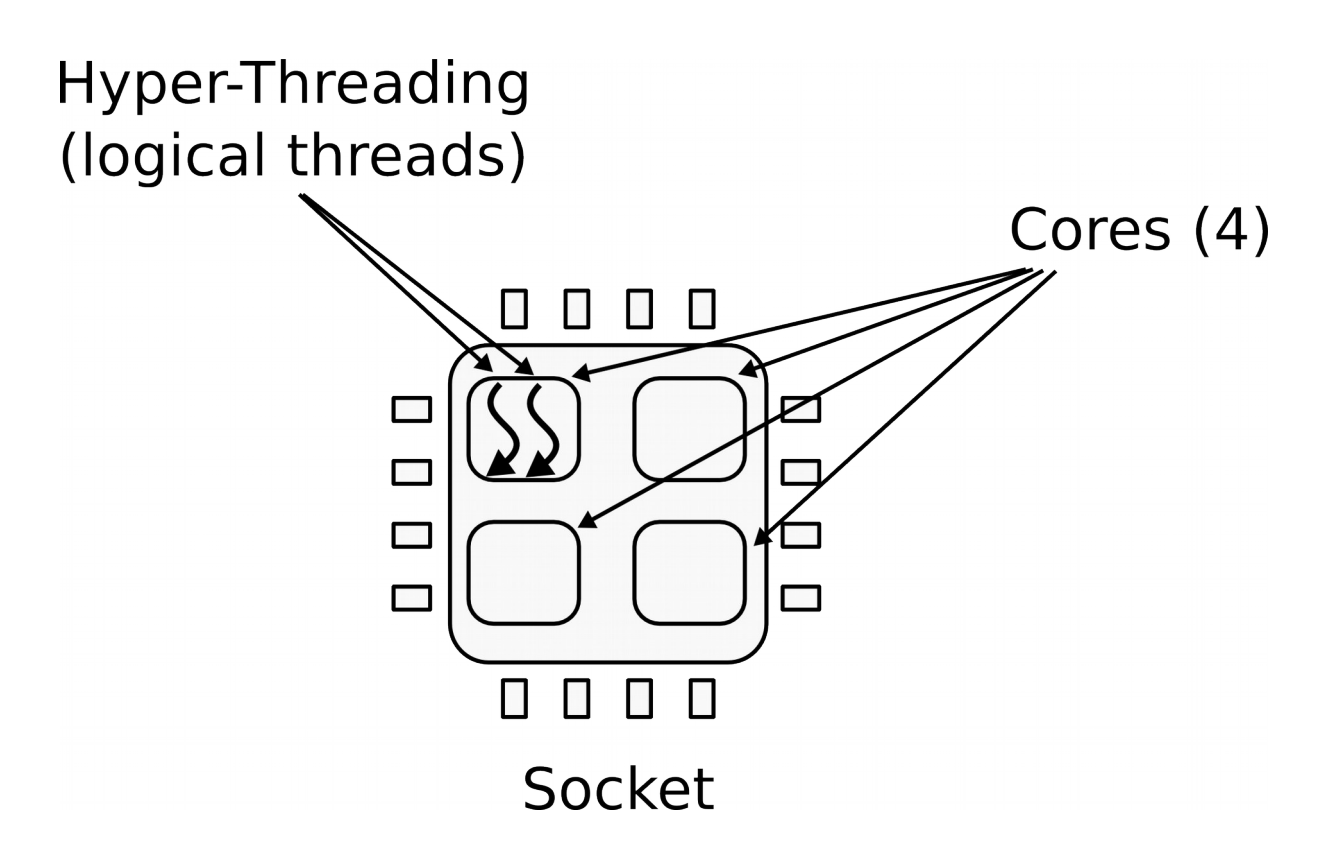

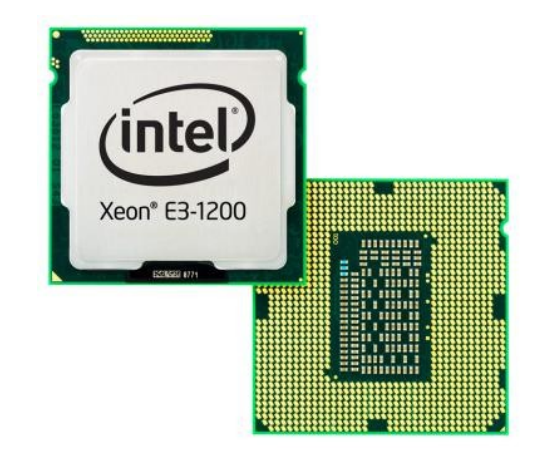

## A simple 5-stage pipeline

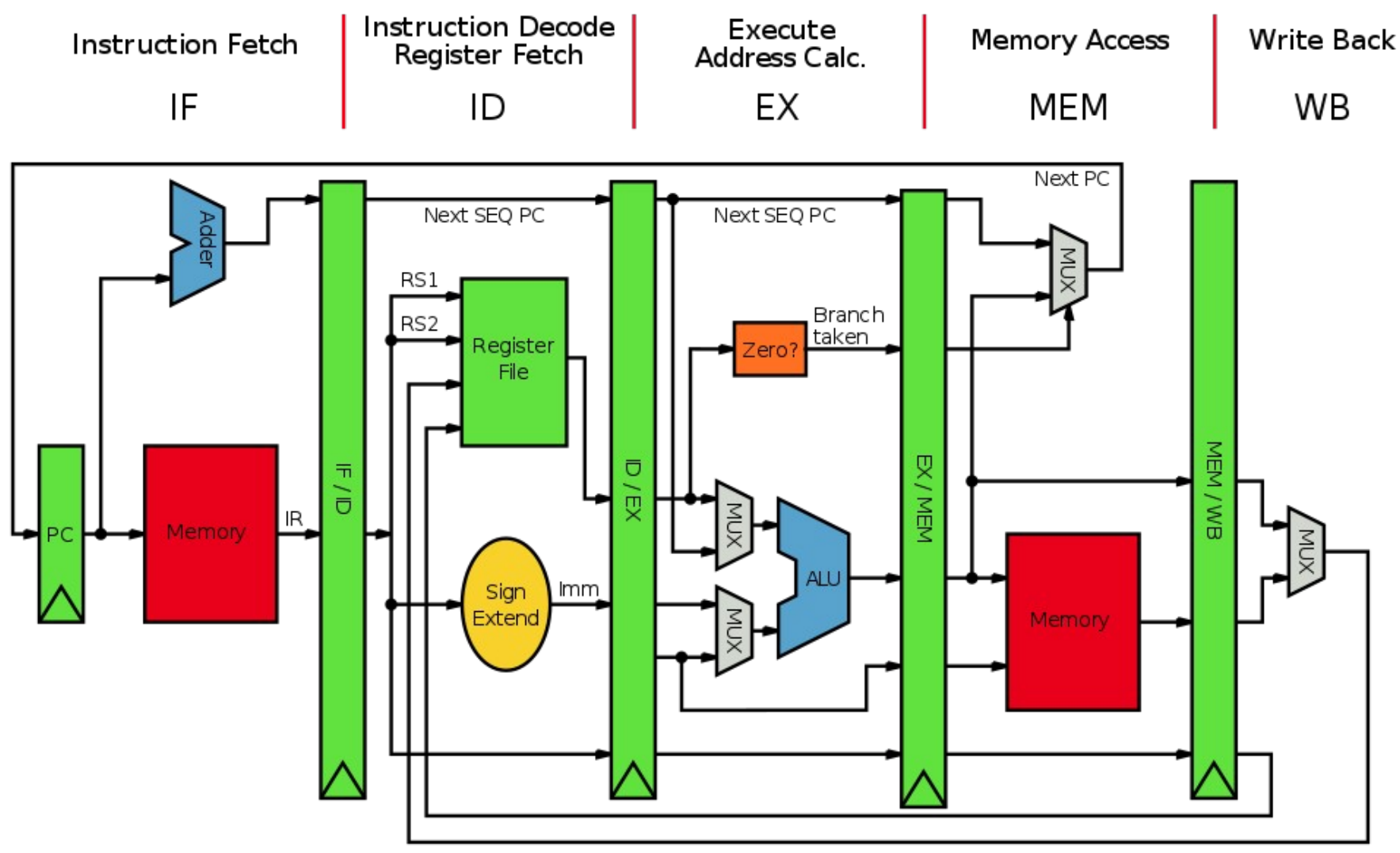

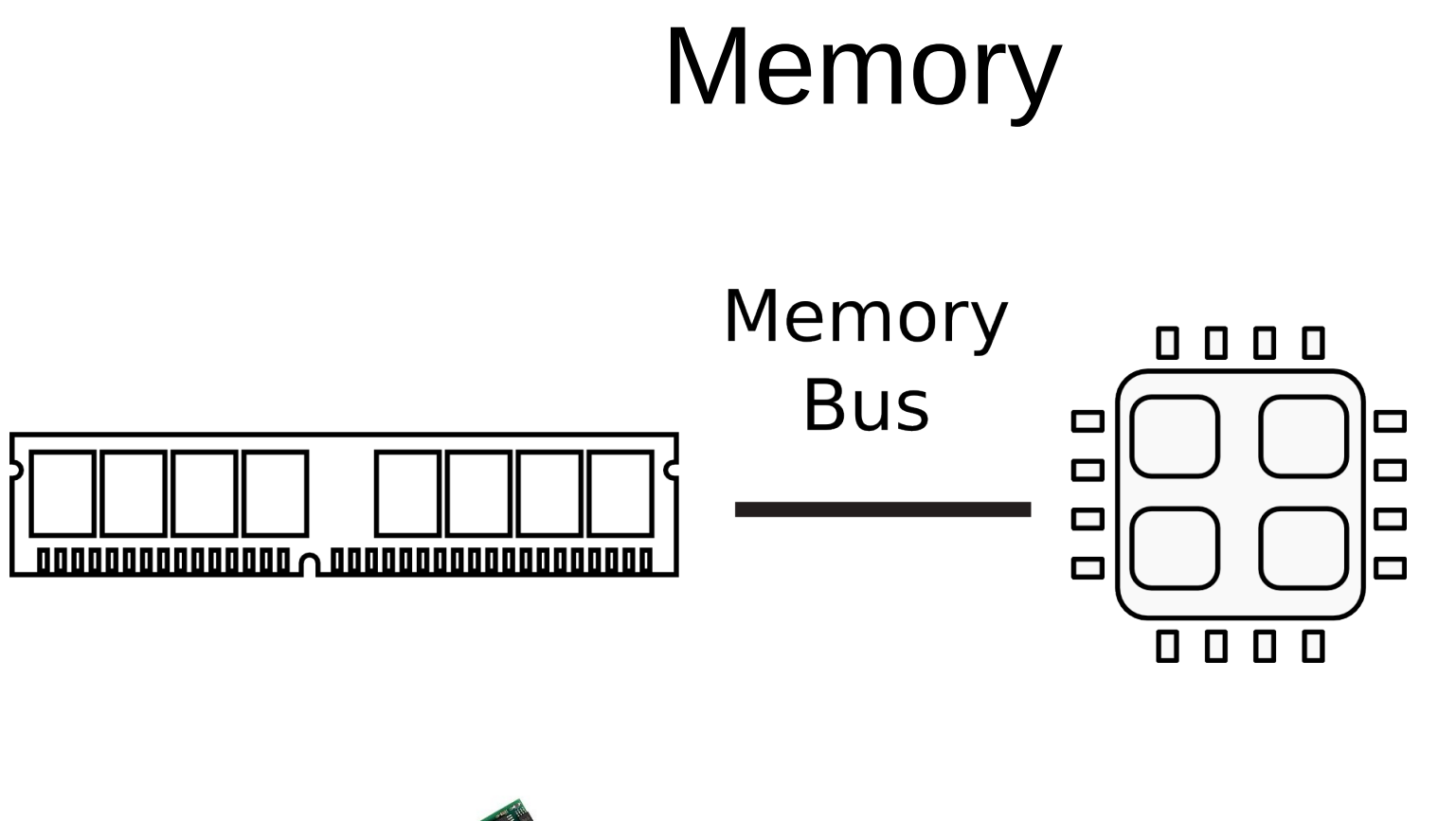

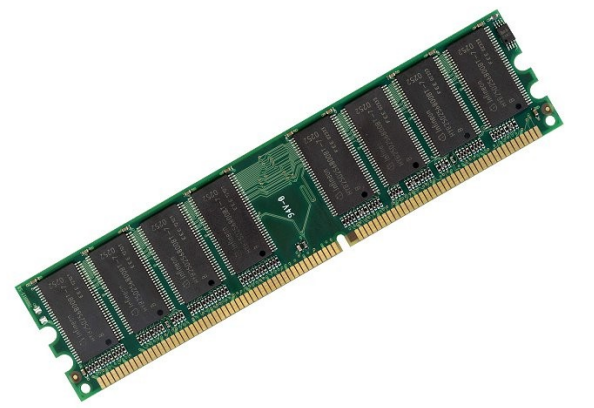

## Memory abstraction

WRITE(addr, value)  $\rightarrow \emptyset$ 

Store *value* in the storage cell identified by *addr*.

 $READ(addr) \rightarrow value$ 

Return the *value* argument to the most recent WRITE call referencing *addr*.

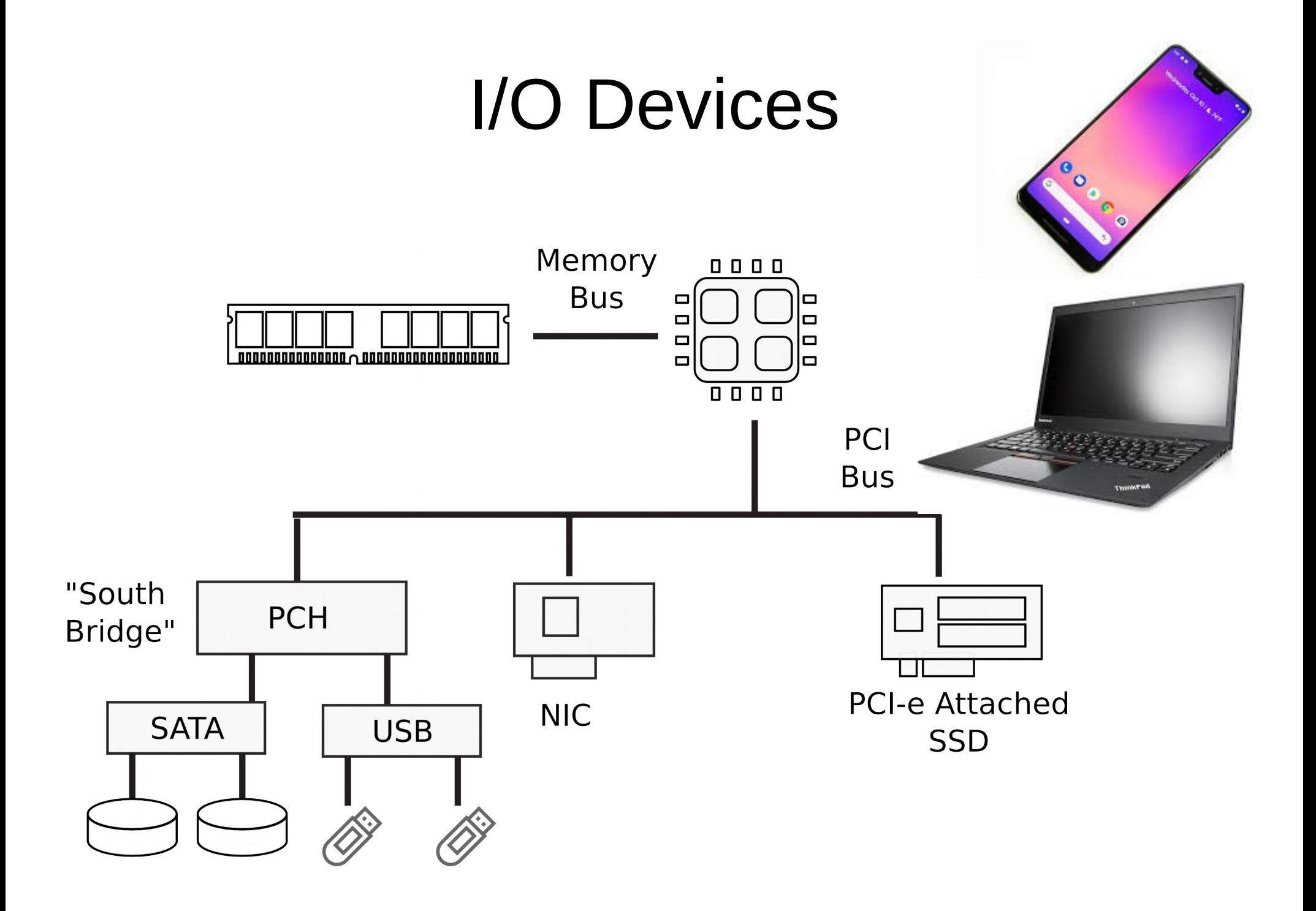

#### Dell R830 4-socket server

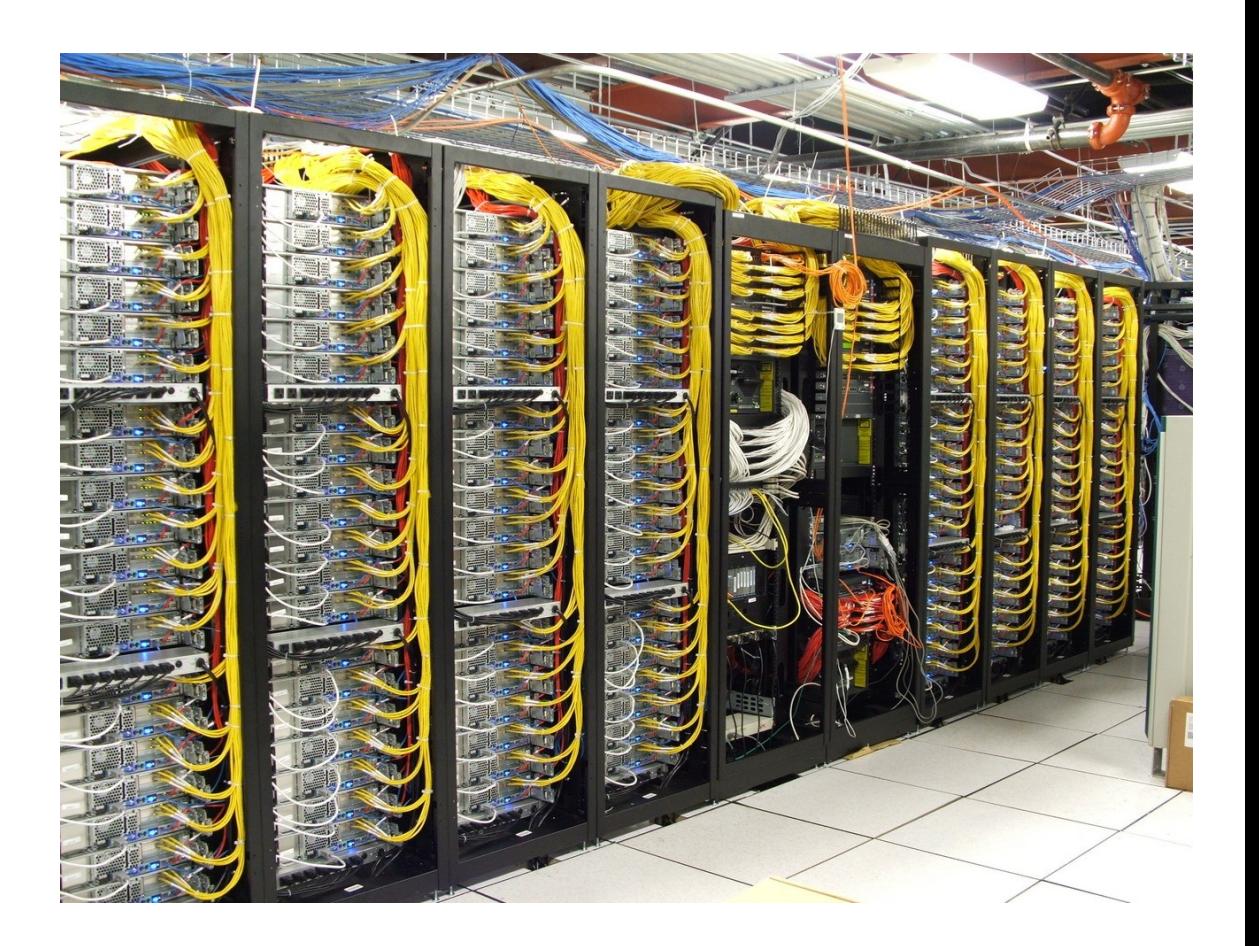

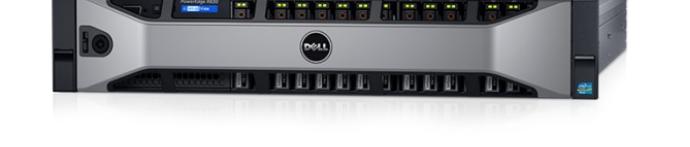

Dell Poweredge R830 System Server with 2 sockets on the main floor and 2 sockets on the expansion

[http://www.dell.com/support/manuals/us/en/19/poweredge-r830/r830\\_om/supported-configur](http://www.dell.com/support/manuals/us/en/19/poweredge-r830/r830_om/supported-configurations-for-the-poweredge-r830-system?guid=guid-01303b2b-f884-4435-b4e2-57bec2ce225a&lang=en-us) [ations-for-the-poweredge-r830-system?guid=guid-01303b2b-f884-4435-b4e2-57bec2ce225a](http://www.dell.com/support/manuals/us/en/19/poweredge-r830/r830_om/supported-configurations-for-the-poweredge-r830-system?guid=guid-01303b2b-f884-4435-b4e2-57bec2ce225a&lang=en-us) [&lang=en-us](http://www.dell.com/support/manuals/us/en/19/poweredge-r830/r830_om/supported-configurations-for-the-poweredge-r830-system?guid=guid-01303b2b-f884-4435-b4e2-57bec2ce225a&lang=en-us)

#### Multi-socket machines

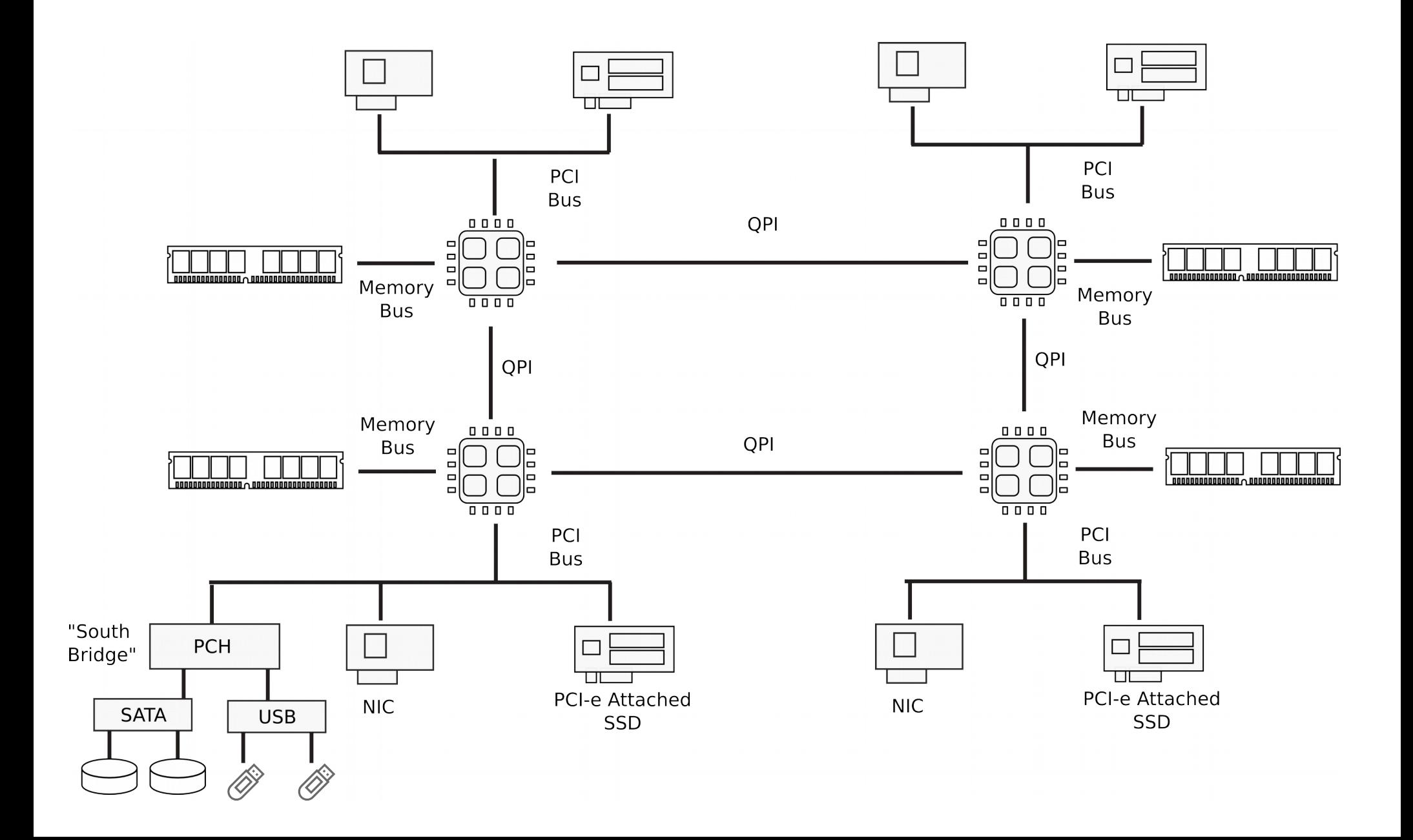

#### Dell R830 4-socket server

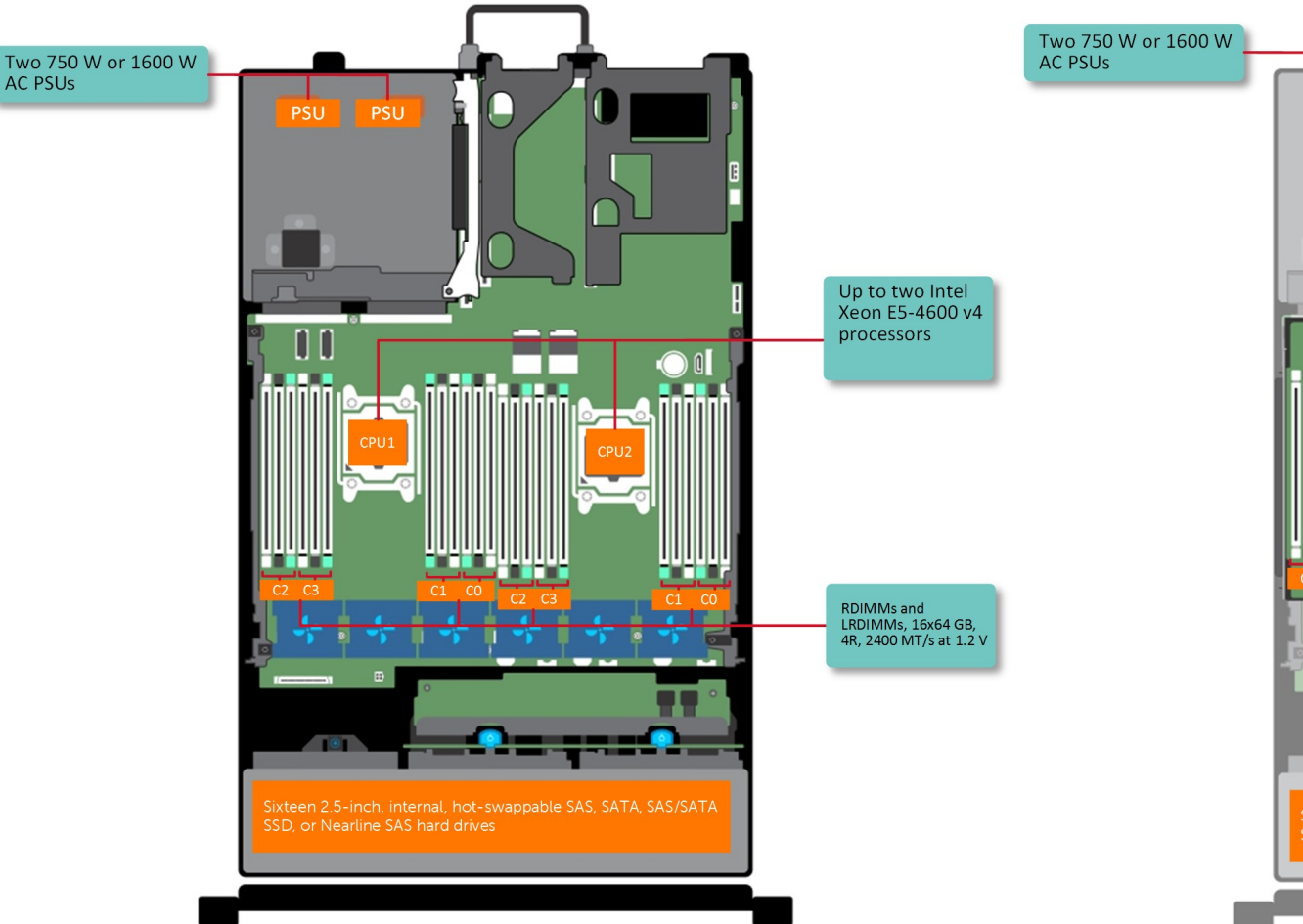

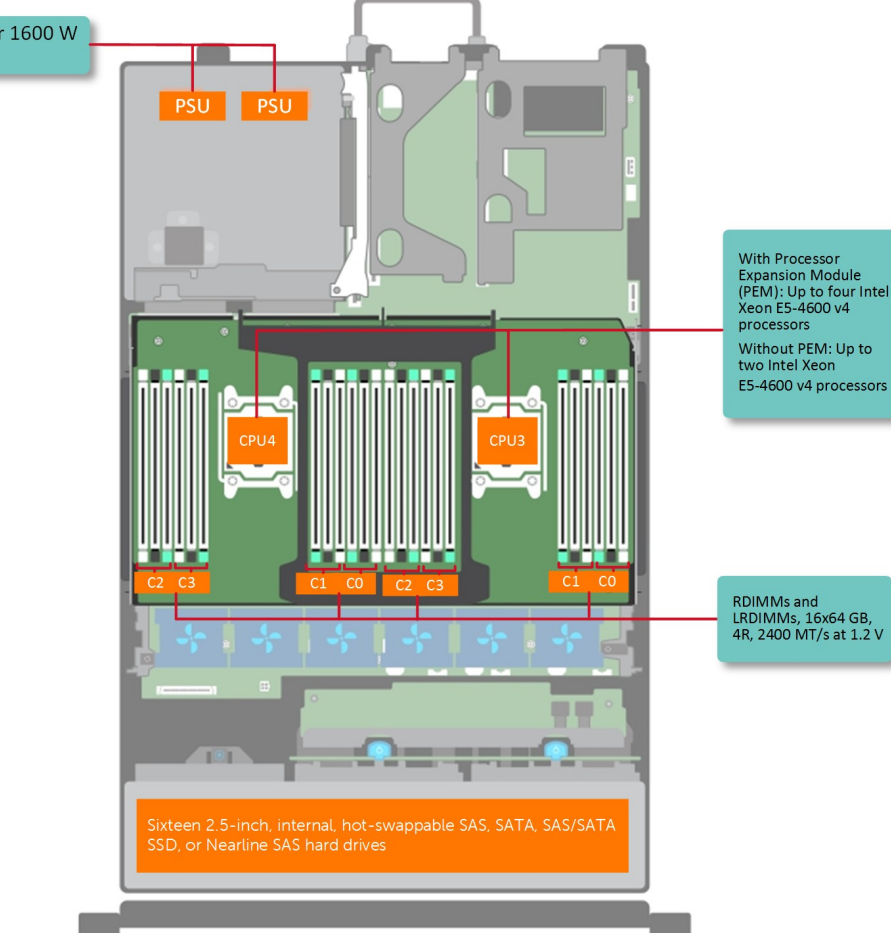

Dell Poweredge R830 System Server with 2 sockets on the main floor and 2 sockets on the expansion

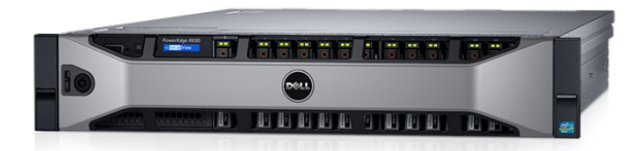

[http://www.dell.com/support/manuals/us/en/19/poweredge-r830/r830\\_om/supported-configur](http://www.dell.com/support/manuals/us/en/19/poweredge-r830/r830_om/supported-configurations-for-the-poweredge-r830-system?guid=guid-01303b2b-f884-4435-b4e2-57bec2ce225a&lang=en-us) [ations-for-the-poweredge-r830-system?guid=guid-01303b2b-f884-4435-b4e2-57bec2ce225a](http://www.dell.com/support/manuals/us/en/19/poweredge-r830/r830_om/supported-configurations-for-the-poweredge-r830-system?guid=guid-01303b2b-f884-4435-b4e2-57bec2ce225a&lang=en-us) [&lang=en-us](http://www.dell.com/support/manuals/us/en/19/poweredge-r830/r830_om/supported-configurations-for-the-poweredge-r830-system?guid=guid-01303b2b-f884-4435-b4e2-57bec2ce225a&lang=en-us)

#### What does CPU do internally?

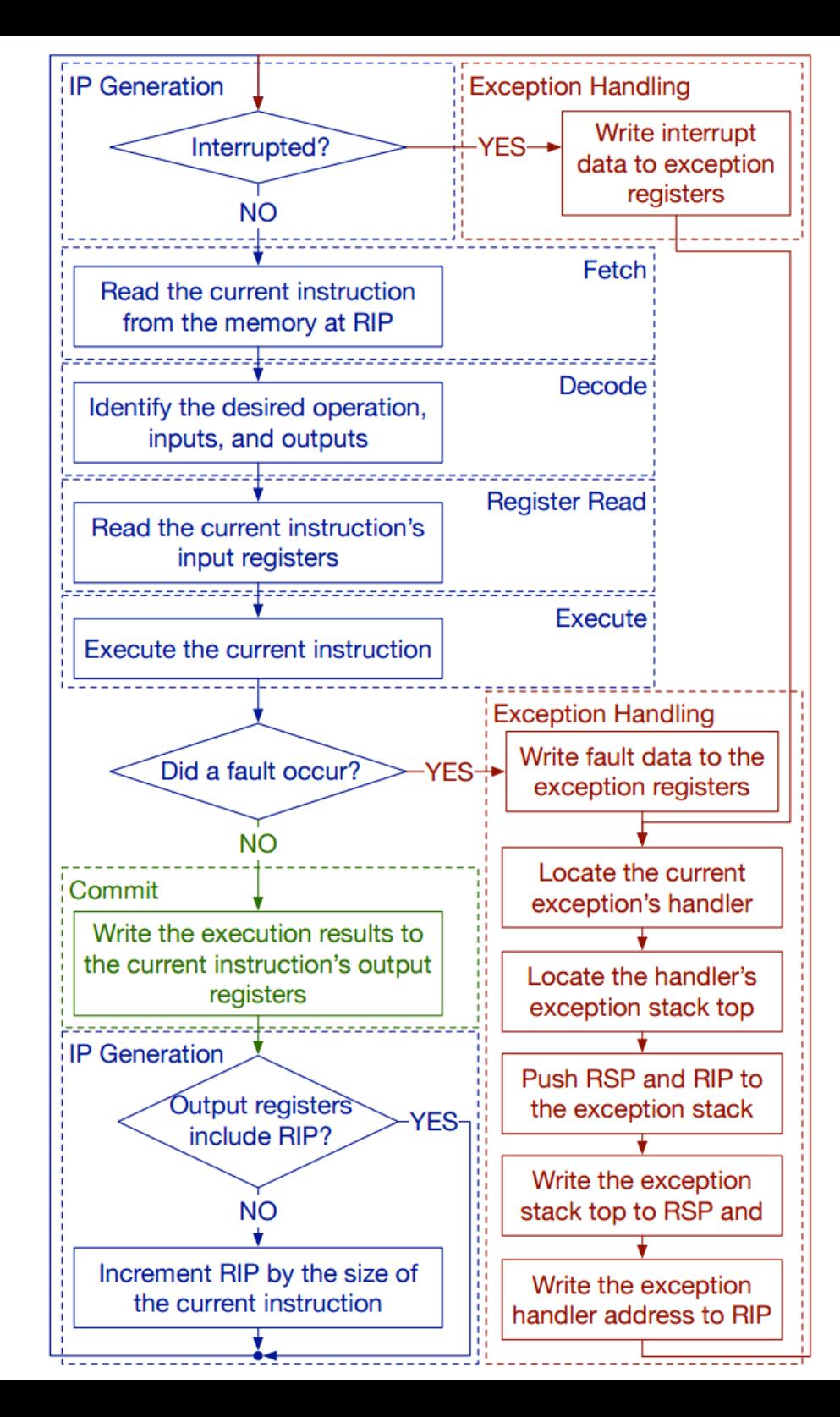

## CPU execution loop

- CPU repeatedly reads instructions from memory
- Executes them
- Example

ADD EDX, EAX

 $EDX = EAX + EDX$ 

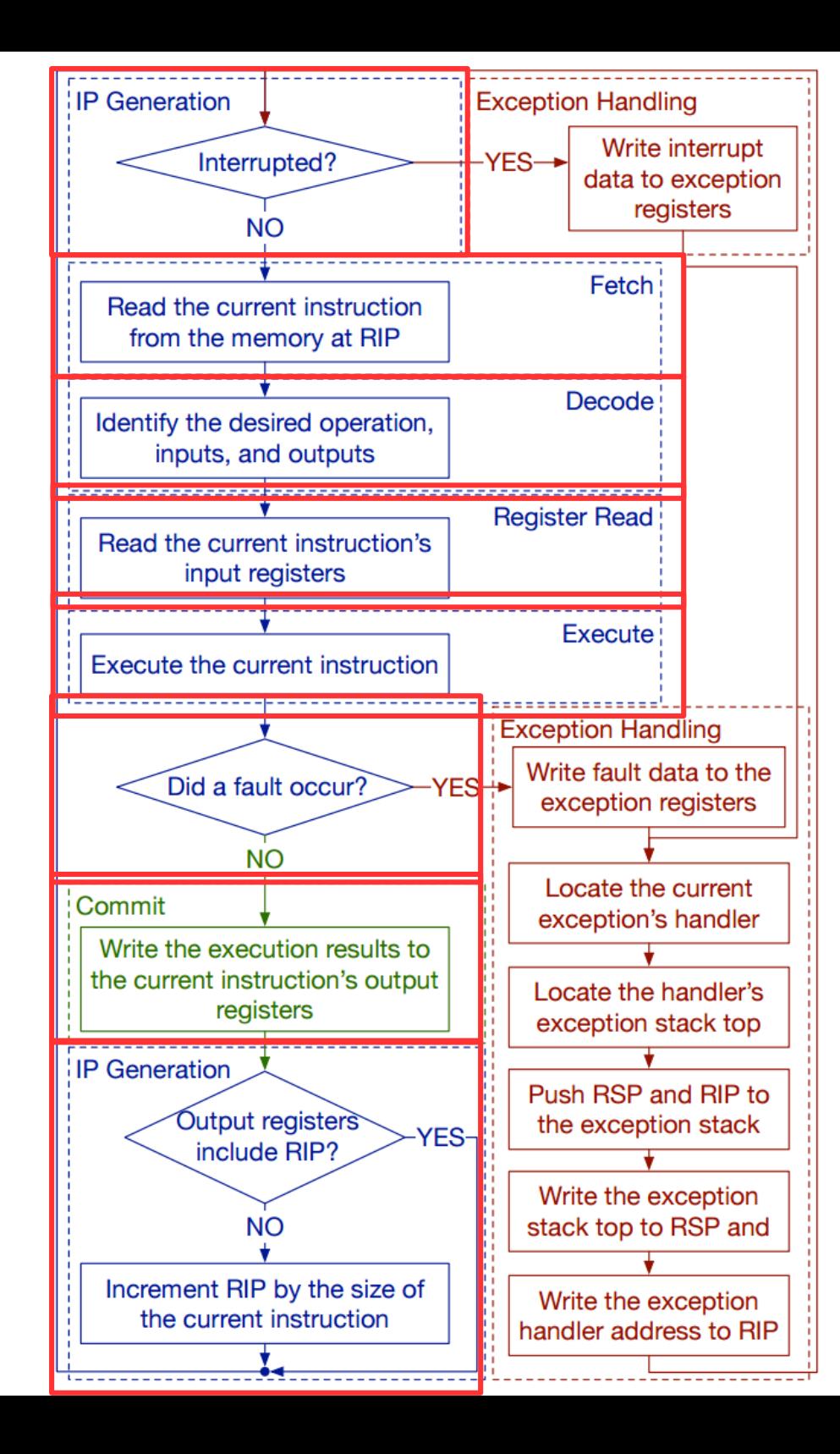

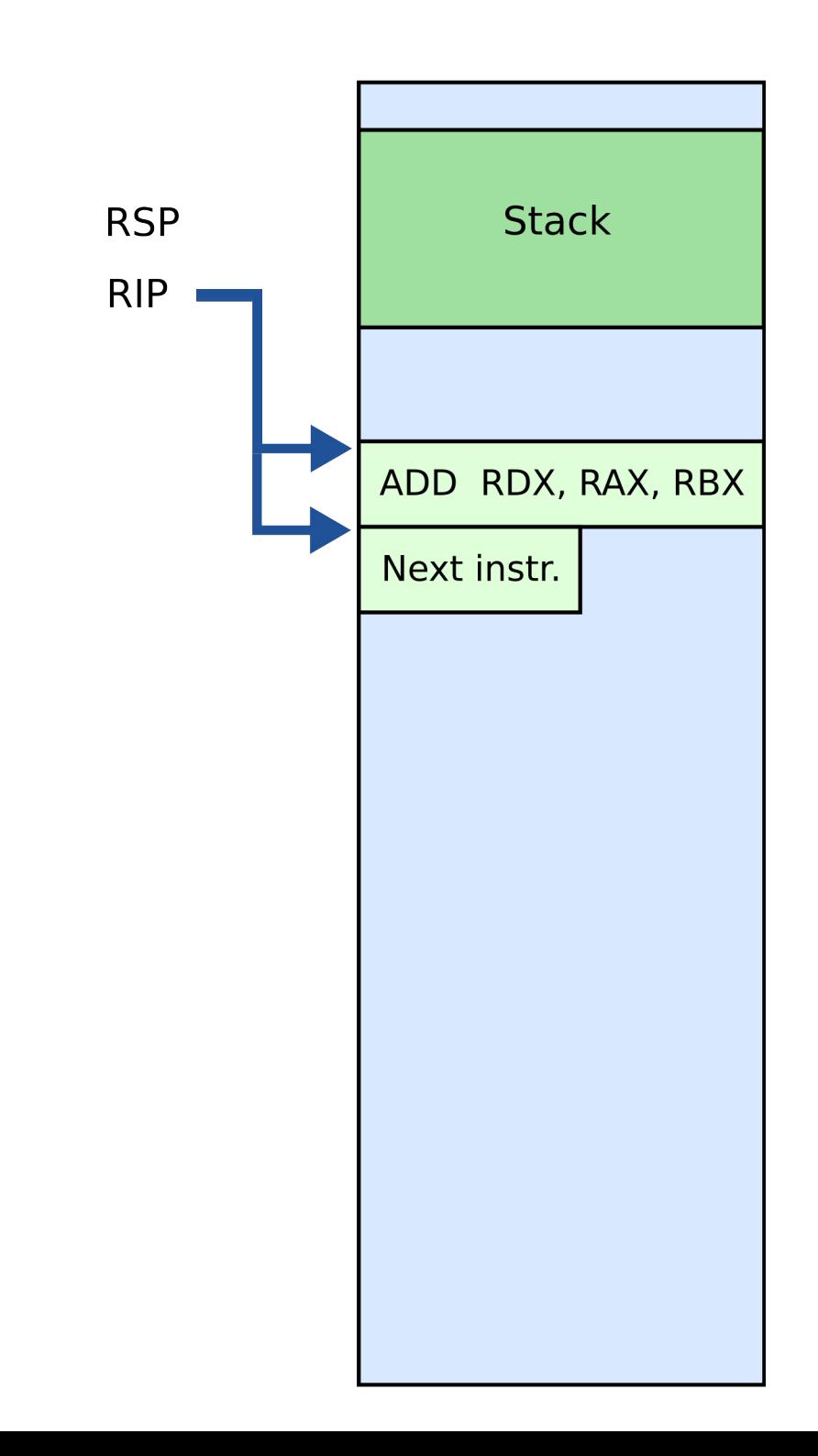

# What are those instructions? (a brief introduction to x86 instruction set)

This part is based on David Evans' x86 Assembly Guide <http://www.cs.virginia.edu/~evans/cs216/guides/x86.html>

## Note

- We'll be talking about 32bit x86 instruction set
	- The version of xv6 we will be using in this class is a 32bit operating system
	- You're welcome to take a look at the 64bit port

## x86 instruction set

- The full x86 instruction set is large and complex
	- But don't worry, the core part is simple
	- The rest are various extensions (often you can guess what they do, or quickly look it up in the manual)

## x86 instruction set

- Three main groups
	- Data movement (from memory and between registers)
	- Arithmetic operations (addition, subtraction, etc.)
	- Control flow (jumps, function calls)

#### General registers

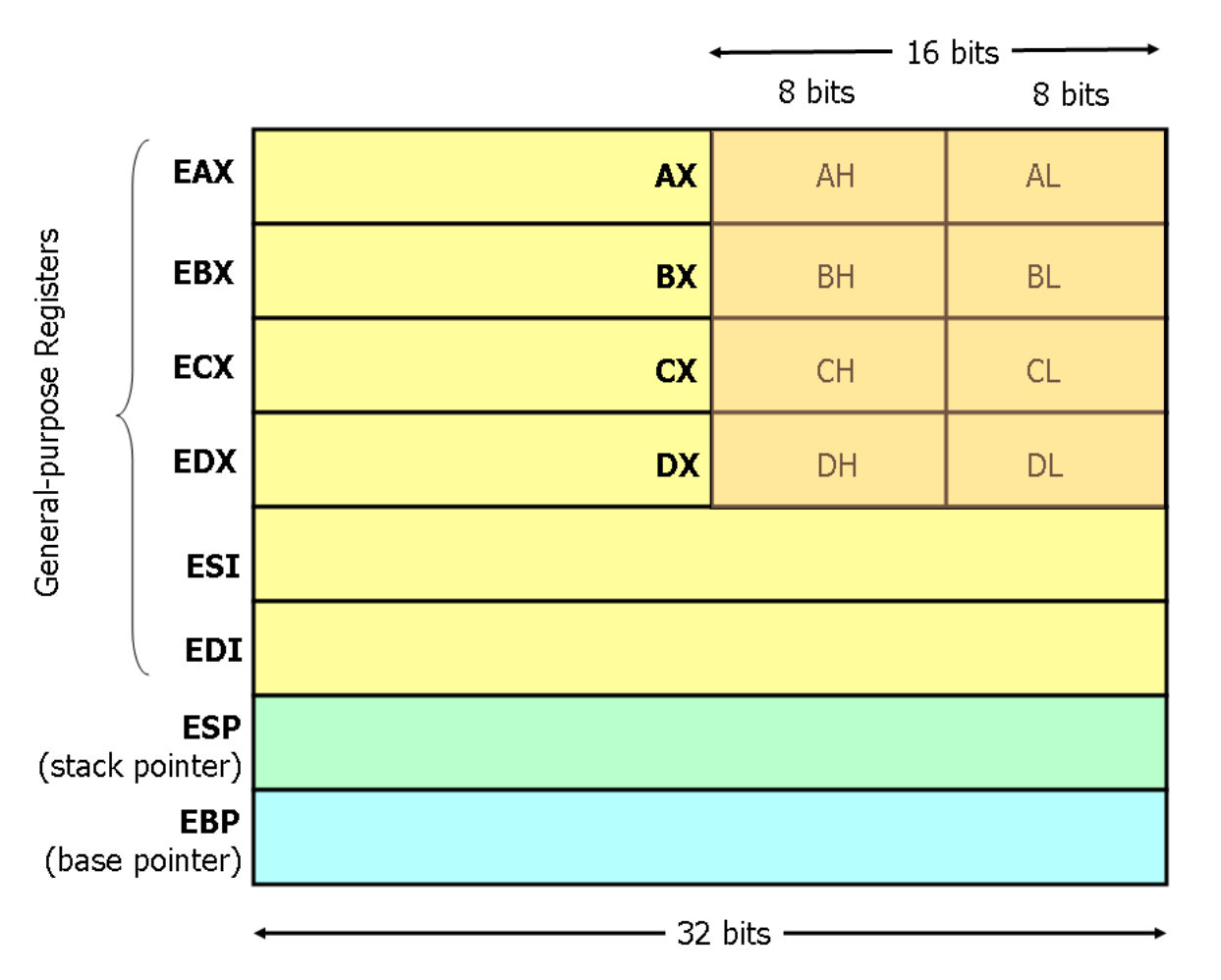

- 8 general registers
	- 32bits each
- Two (ESP and EBP) have a special role
- Others are more or less general
	- Used in arithmetic instructions, control flow decisions, passing arguments to functions, etc.

#### BTW, where are these registers?

#### Registers and Memory

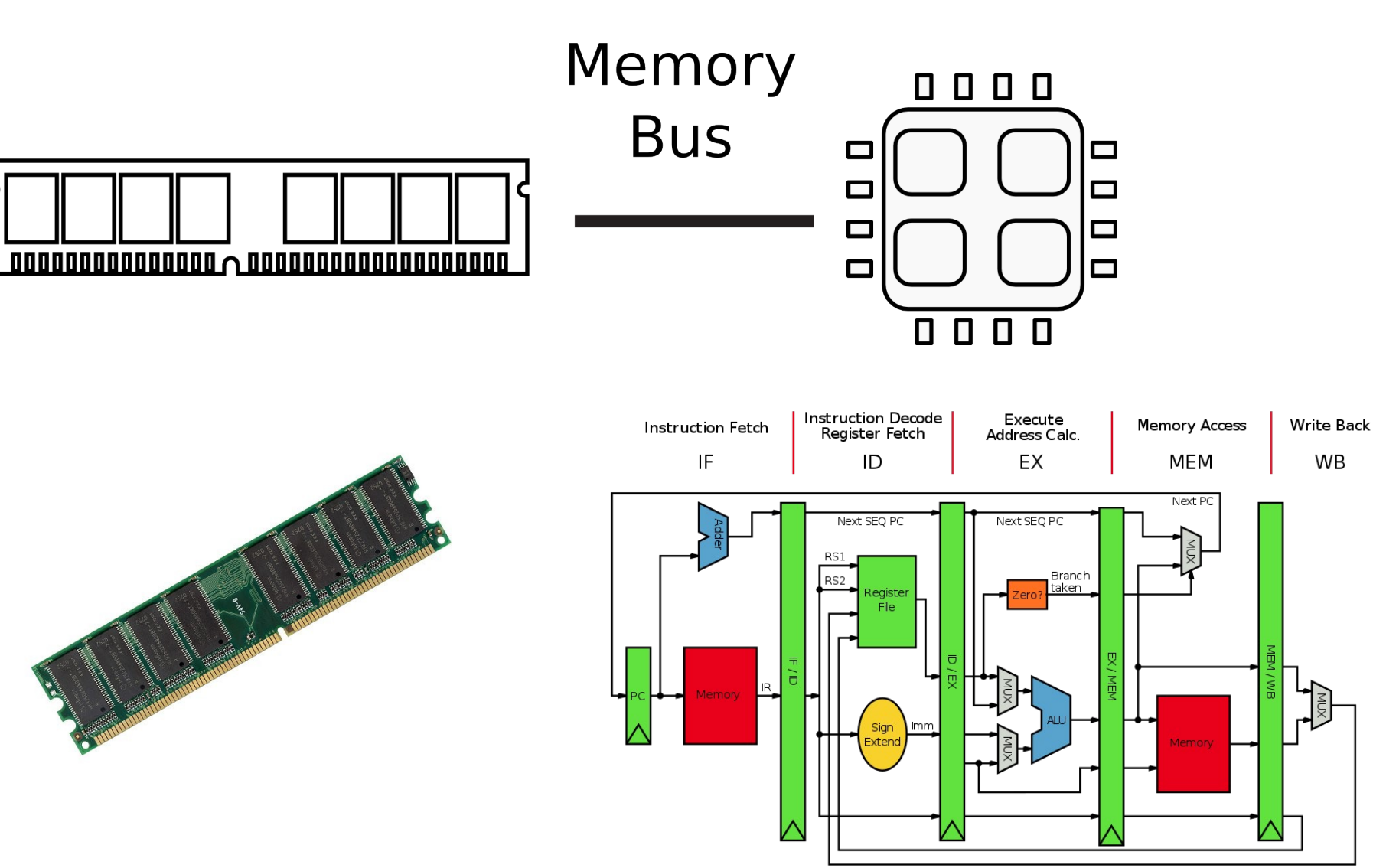

#### Data movement instructions

#### We use the following notation

#### • We use the following notation

- <reg32> Any 32-bit register (EAX, EBX, ECX, EDX, ESI, EDI, ESP, or EBP)
- <reg16> Any 16-bit register (AX, BX, CX, or DX)
- <reg8> Any 8-bit register (AH, BH, CH, DH, AL, BL, CL, or DL)
- <reg> Any register
- <mem> A memory address (e.g., [eax], [var + 4], or dword ptr [eax+ebx])
- <con32> Any 32-bit constant
- <con16> Any 16-bit constant
- <con8> Any 8-bit constant
- <con> Any 8-, 16-, or 32-bit constant

#### mov instruciton

- Copies the data item referred to by its second operand (i.e. register contents, memory contents, or a constant value) into the location referred to by its first operand (i.e. a register or memory).
	- Register-to-register moves are possible
	- Direct memory-to-memory moves are not
- Syntax

mov <reg>, <reg>

mov  $\langle \text{reg} \rangle$ ,  $\langle \text{mem} \rangle$ 

mov <mem>, <reg>

mov <reg>,<const>

mov <mem>,<const>

#### mov examples

mov eax, ebx ; copy the value in ebx into eax mov byte ptr [var], 5 ; store 5 into the byte at location var mov eax, [ebx] ; Move the 4 bytes in memory at the address ; contained in EBX into EAX mov [var], ebx ; Move the contents of EBX into the 4 bytes ; at memory address var. ; (Note, var is a 32-bit constant).

mov eax, [esi-4] ; Move 4 bytes at memory address ESI + (-4)

; into EAX

mov [esi+eax], cl ; Move the contents of CL into the byte at ; address ESI+EAX

#### mov: access to data structures

```
struct point {
      int x; // x coordinate (4 bytes)
      int y; // y coordinate (4 bytes)
}
struct point points[128]; // array of 128 points
// load y coordinate of i-th point into y
int y = points[i].y;; ebx is address of the points array, eax is i
mov edx, [ebx + 8*ear + 4]; Move y of the i-th
```
; point into edx

## lea load effective address

- The lea instruction places the address specified by its second operand into the register specified by its first operand
	- The contents of the memory location are not loaded, only the effective address is computed and placed into the register
	- This is useful for obtaining a pointer into a memory region

#### lea vs mov access to data structures

#### ● mov

```
// load y coordinate of i-th point into y
int y = points[i].y;
```

```
; ebx is address of the points array, eax is i
mov edx, [ebx + 8*eax + 4]; Move y of the i-th point into edx
```
#### ● lea

// load the address of the y coordinate of the i-th point into p int  $*p = \&points[i].y;$ 

; ebx is address of the points array, eax is i lea esi, [ebx + 8\*eax + 4] ; Move address of y of the i-th point into esi

#### lea is often used instead of add

- Compared to add, lea can
	- perform addition with either two or three operands
	- store the result in any register; not just one of the source operands.
	- Examples

#### LEA EAX, [ EAX + EBX + 1234567 ]

; EAX = EAX + EBX + 1234567 (three operands)

LEA EAX,  $[$  EBX + ECX  $]$  ; EAX = EBX + ECX

 ; Add without overriding EBX or ECX with the result LEA EAX, [ EBX + N \* EBX ] ; multiplication by constant

; (limited set, by 2, 3, 4, 5, 8, and 9 since N is

; limited to 1,2,4, and 8).

#### Arithmetic and logic instructions

# add Integer addition

- The add instruction adds together its two operands, storing the result in its first operand
	- Both operands may be registers
	- At most one operand may be a memory location
- Syntax
- add <reg>, <reg>
- add <reg>, <mem>
- add <mem>, <reg>
- add <reg>, <con>
- add <mem>,<con>

#### add examples

add eax,  $10$  ;  $EAX$   $\leftarrow$   $EAX$   $+$   $10$ add BYTE PTR [var], 10 ; add 10 to the ; single byte stored at ; memory address var

## sub Integer subtraction

- The sub instruction stores in the value of its first operand the result of subtracting the value of its second operand from the value of its first operand.
- Examples
- sub al, ah ;  $AL \leftarrow AL AH$

sub eax, 216 ; subtract 216 from the value

; stored in EAX

## inc, dec Increment, decrement

- The inc instruction increments the contents of its operand by one
- The dec instruction decrements the contents of its operand by one
- Examples

dec eax ; subtract one from the contents

; of EAX.

inc DWORD PTR [var] ; add one to the 32-

- ; bit integer stored at
- ; location var

## and, or, xor Bitwise logical and, or, and exclusive or

- These instructions perform the specified logical operation (logical bitwise and, or, and exclusive or, respectively) on their operands, placing the result in the first operand location
- Examples

and eax, 0fH ; clear all but the last 4

; bits of EAX.

xor edx, edx ; set the contents of EDX to

; zero.

# shl, shr shift left, shift right

- These instructions shift the bits in their first operand's contents left and right, padding the resulting empty bit positions with zeros
- The shifted operand can be shifted up to 31 places. The number of bits to shift is specified by the second operand, which can be either an 8-bit constant or the register CL
	- In either case, shifts counts of greater then 31 are performed modulo 32.
- Examples

shl eax, 1 ; Multiply the value of EAX by 2 ; (if the most significant bit is 0) shr ebx, cl ; Store in EBX the floor of result of dividing ; the value of EBX by 2^n

; where n is the value in CL.

# More instructions… (similar)

• Multiplication imul

imul eax, [var] ; multiply the contents of EAX by the ; 32-bit contents of the memory location ; var. Store the result in EAX. imul esi, edi, 25 ; ESI  $\leftarrow$  EDI  $*$  25

- Division idiv
- not bitvise logical not (flips all bits)
- neg negation

neg eax ;  $EAX \leftarrow - EAX$ 

#### This is enough to do arithmetic

- 
- 
- 
- 
- - -

#### Control flow instructions

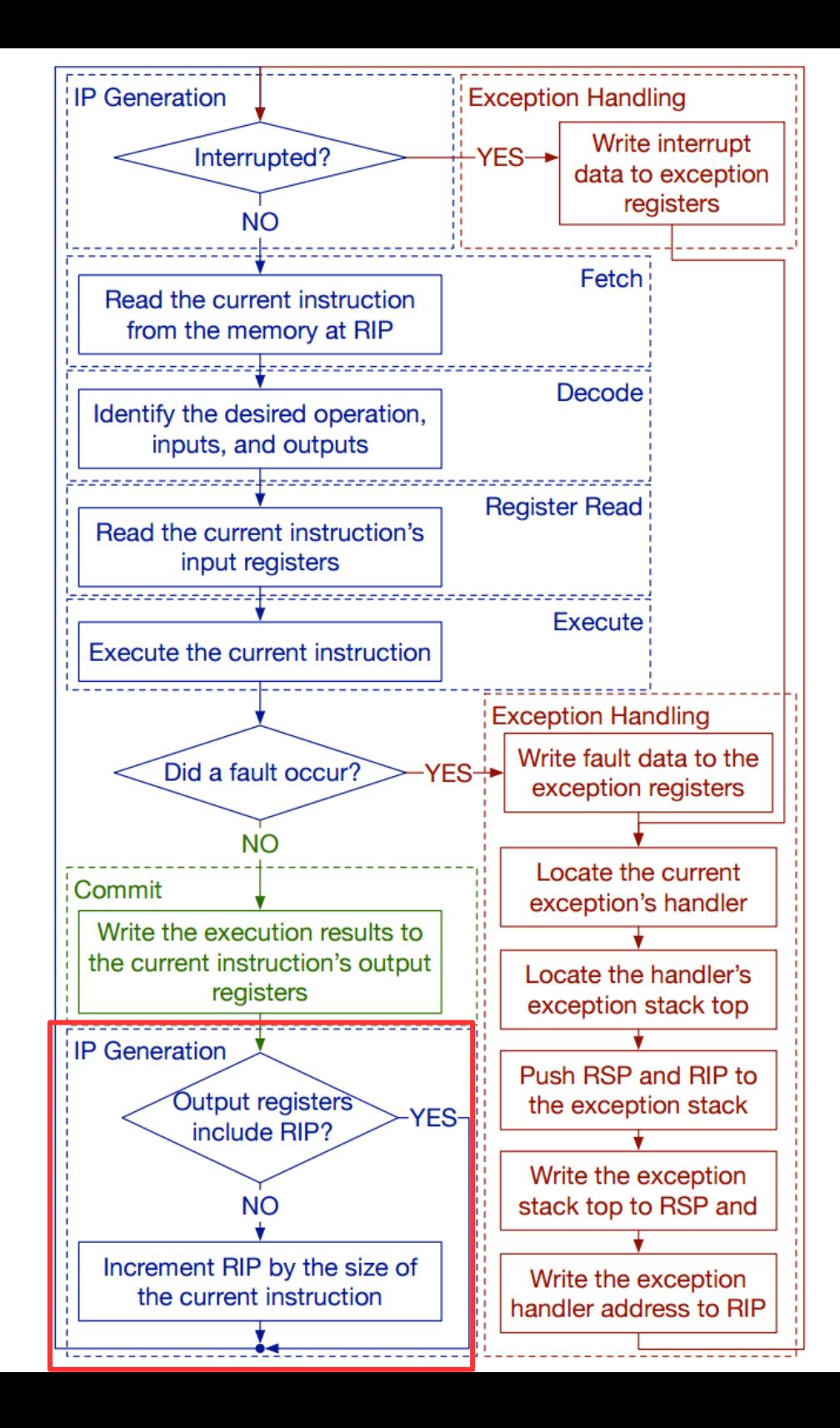

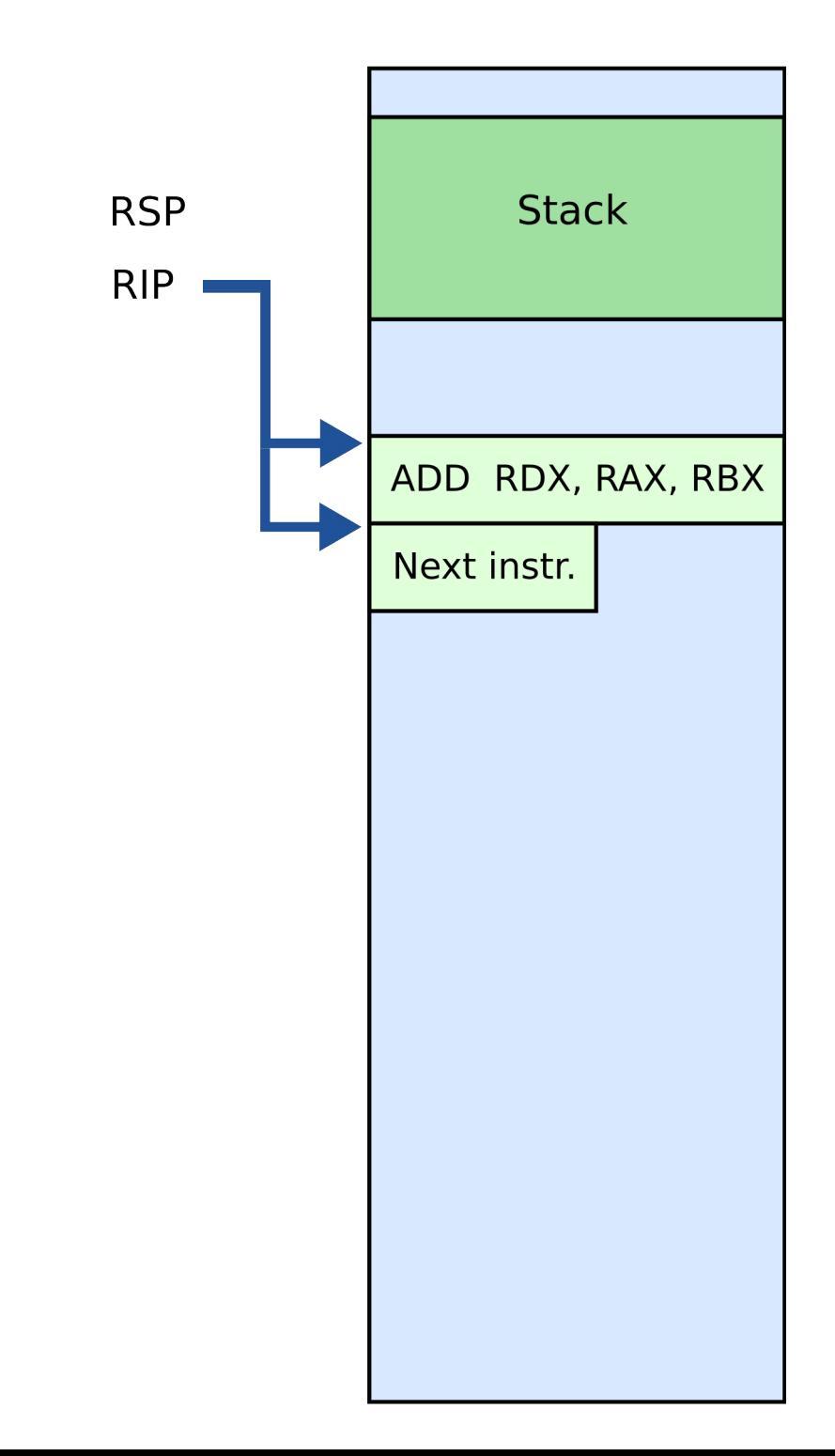

# EIP instruction pointer

- EIP is a 32bit value indicating the location in memory where the current instruction starts (i.e., memory address of the instruction)
- EIP cannot be changed directly
	- Normally, it increments to point to the next instruction in memory
	- But it can be updated implicitly by provided control flow instructions

# Labels

- $\cdot$   $\leq$  abel> refers to a labeled location in the program text (code).
- Labels can be inserted anywhere in x86 assembly code text by entering a label name followed by a colon
- Examples

```
 mov esi, [ebp+8]
begin: xor ecx, ecx
        mov eax, [esi]
```
# jump: jump

- Transfers program control flow to the instruction at the memory location indicated by the operand.
- Syntax

jmp <label>

• Example

begin: xor ecx, ecx

 ... jmp begin ; jump to instruction labeled ; begin

# j*condition*: conditional jump

- Jumps only if a condition is true
	- The status of a set of condition codes that are stored in a special register (EFLAGS)
	- EFLAGS stores information about the last arithmetic operation performedm for example,
		- Bit 6 of EFLAGS indicates if the last result was zero
		- Bit 7 indicates if the last result was negative
- Based on these bits, different conditional jumps can be performed
	- $\cdot$  For example, the  $\overline{z}$  instruction performs a jump to the specified operand label if the result of the last arithmetic operation was zero
	- Otherwise, control proceeds to the next instruction in sequence

# Conditional jumps

- Most conditional jump follow the comparison instruction (cmp, we'll cover it below)
- Syntax
	- je <label> (jump when equal)
	- jne <label> (jump when not equal)
	- jz <label> (jump when last result was zero)
	- jg <label> (jump when greater than)
	- jge <label> (jump when greater than or equal to)
	- jl <label> (jump when less than)
	- jle <label> (jump when less than or equal to)
- Example: if EAX is less than or equal to  $EBX$ , jump to the label done. Otherwise, continue to the next instruction

cmp eax, ebx

#### jle done

#### cmp: compare

- Compare the values of the two specified operands, setting the condition codes in EFLAGS
	- This instruction is equivalent to the sub instruction, except the result of the subtraction is discarded instead of replacing the first operand.

```
• Syntax
```

```
cmp <reg>, <reg>
cmp <reg>, <mem>
cmp <mem>, <reg>
```
cmp <reg>,<con>

• Example: if the 4 bytes stored at location var are equal to the 4-byte integer constant 10, jump to the location labeled loop.

```
 cmp DWORD PTR [var], 10
```

```
 jeq loop
```
## Stack and procedure calls

# What is stack?

#### **Stack**

- It's just a region of memory
	- Pointed by a special register ESP
- You can change ESP
	- Get a new stack

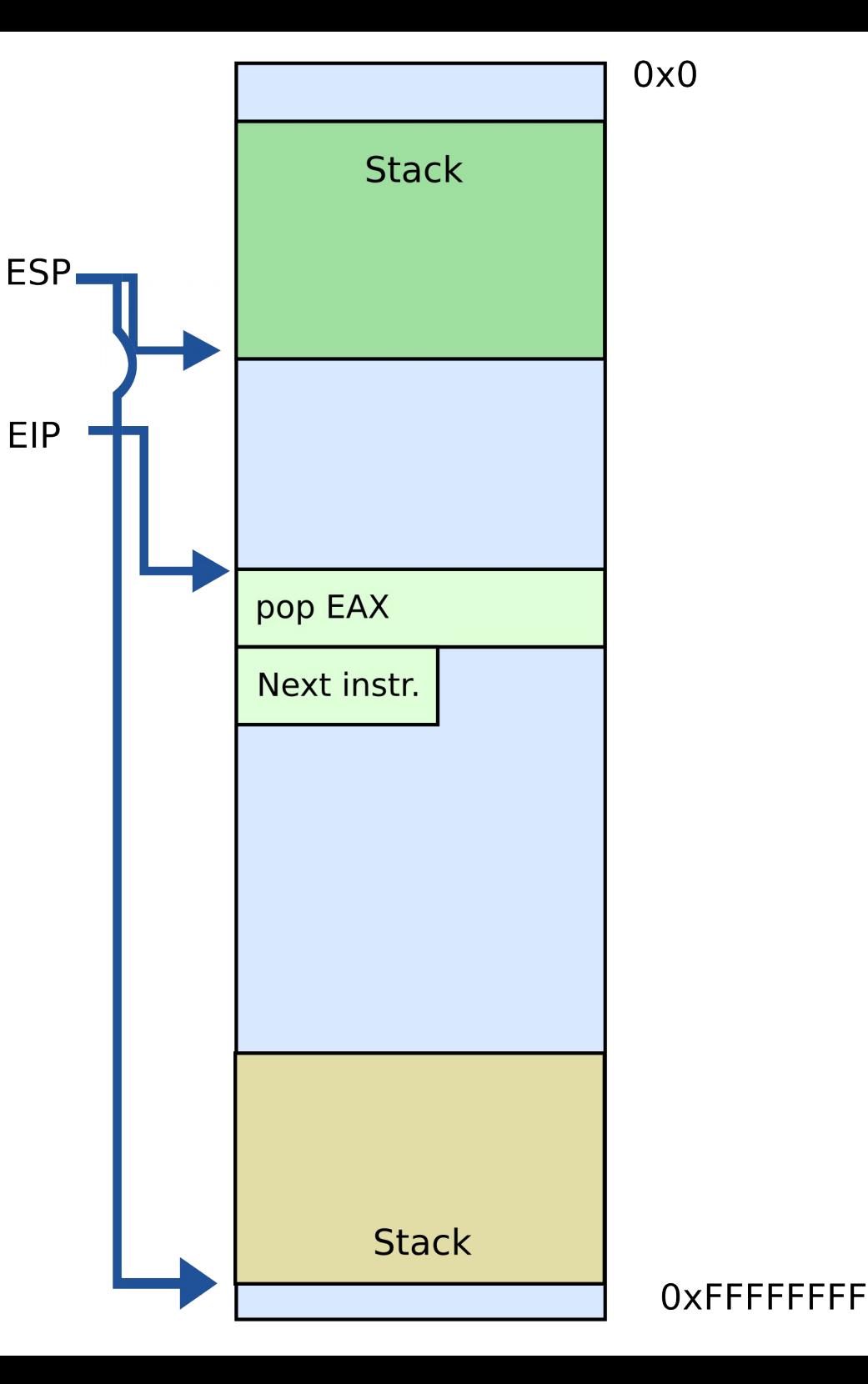

#### Why do we need stack?

# Calling functions

- // some code... foo(); // more code..
	- Stack contains information for how to return from a subroutine
		- $\cdot$  i.e., from foo()

• Functions can be called from different places in the program

```
if (a == 0) {
       foo();
 …
    } else {
       foo();
 …
    }
```
#### **Stack**

- Main purpose:
	- Store the return address for the current procedure
	- Caller pushes return address on the stack
	- Callee pops it and jumps

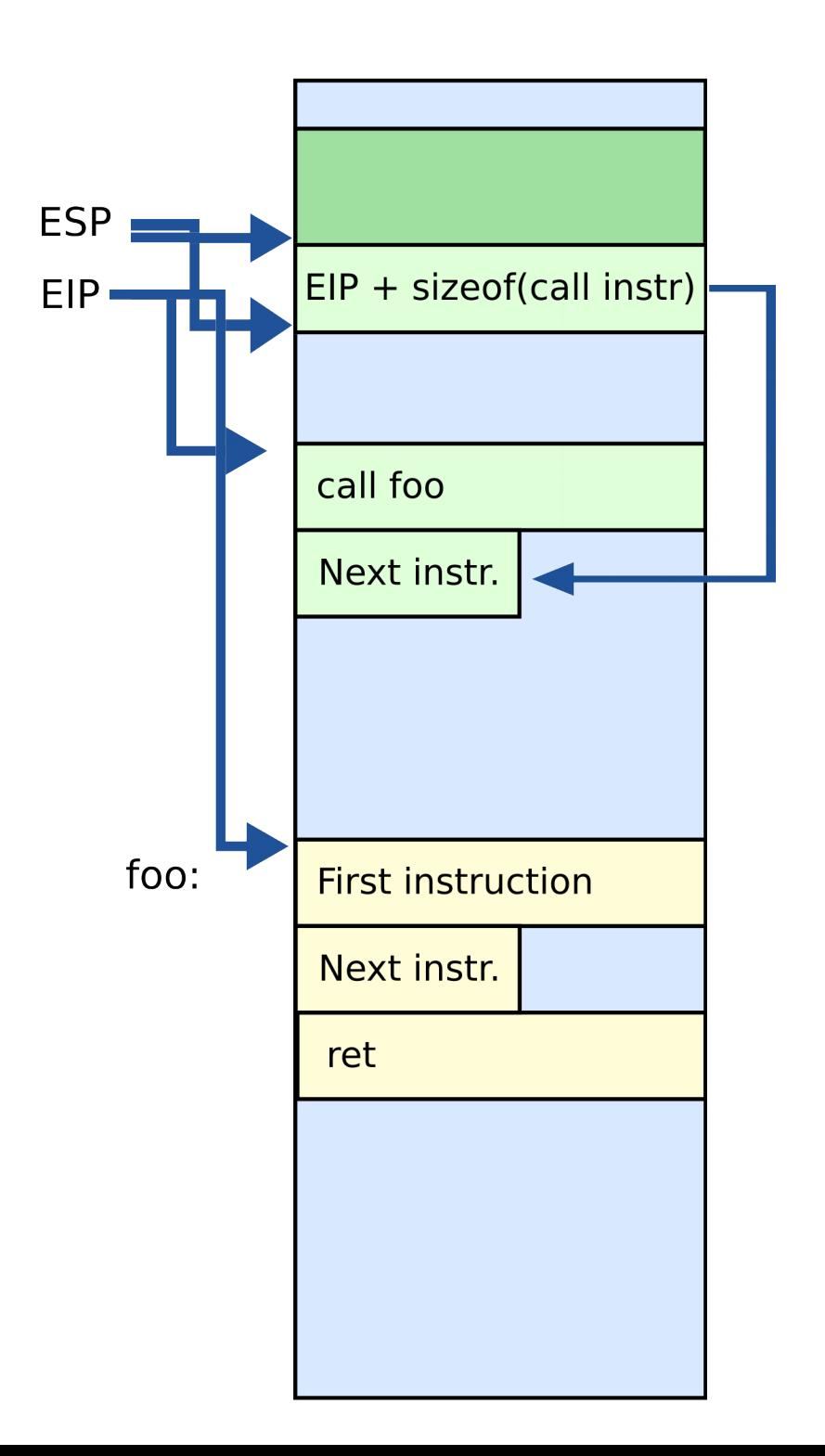

#### **Stack**

- Main purpose:
	- Store the return address for the current procedure
	- Caller pushes return address on the stack
	- Callee pops it and jumps

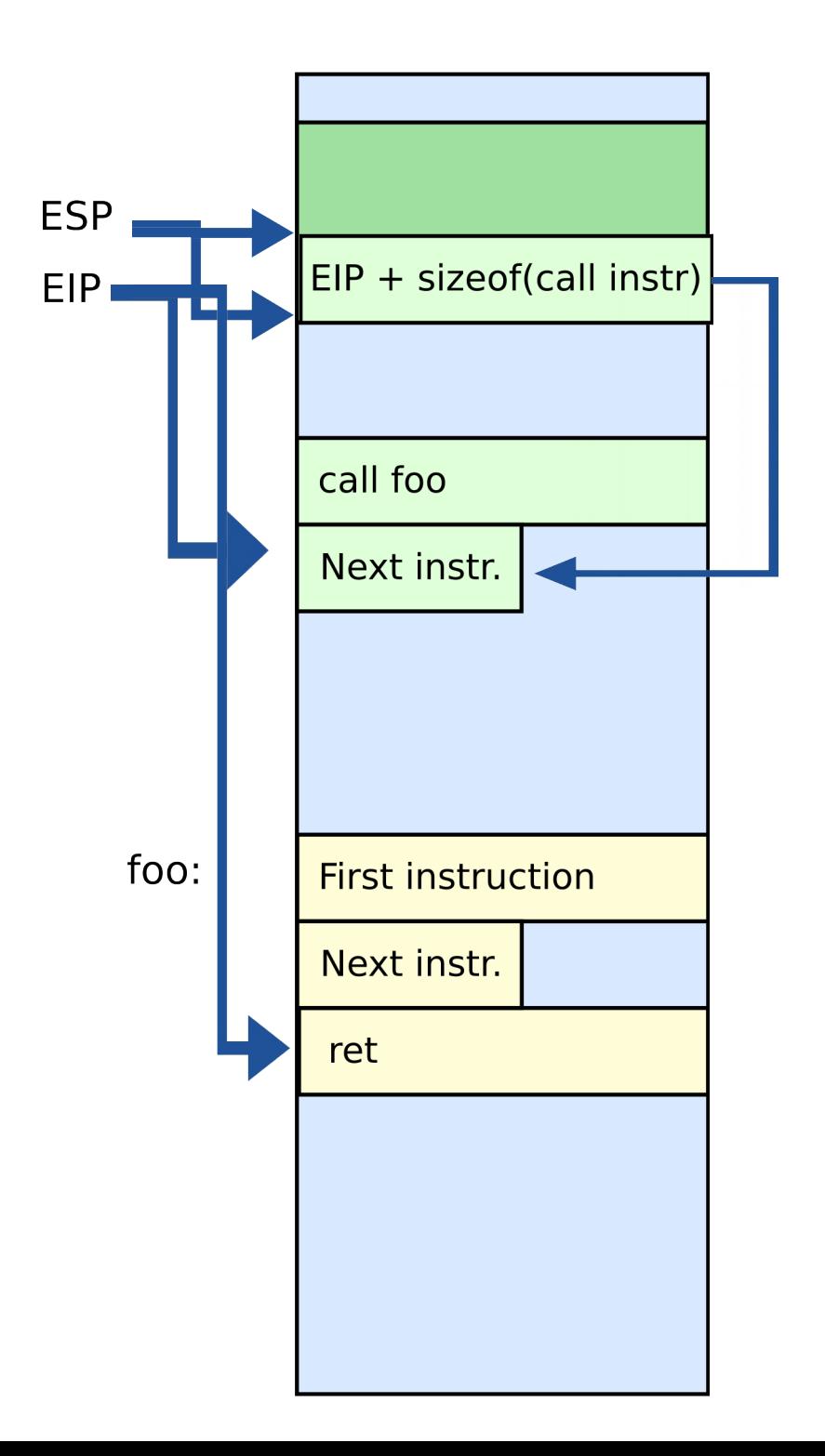

# Call/return

- CALL instruction
	- Makes an unconditional jump to a subprogram and pushes the address of the next instruction on the stack

```
 push eip + sizeof(CALL); save return 
                           ; address
```
jmp \_my\_function

- RET instruction
	- Pops off an address and jumps to that address

#### **Stack**

- Other uses:
	- Local data storage
	- Parameter passing
	- Evaluation stack
		- Register spill

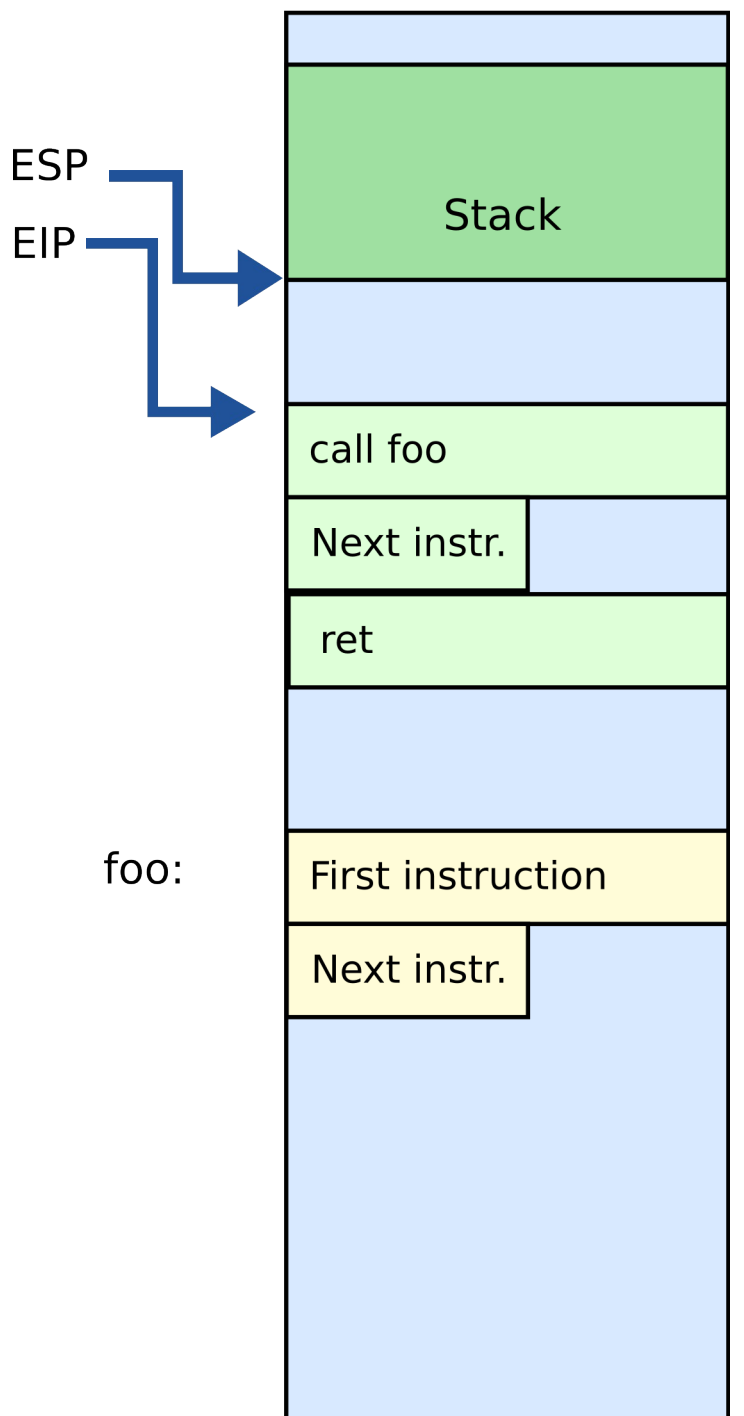

# Manipulating stack

- ESP register
	- Contains the memory address of the topmost element in the stack
- PUSH instruction

push 0xBAR

- Subtract 4 from ESP
- Insert data on the stack

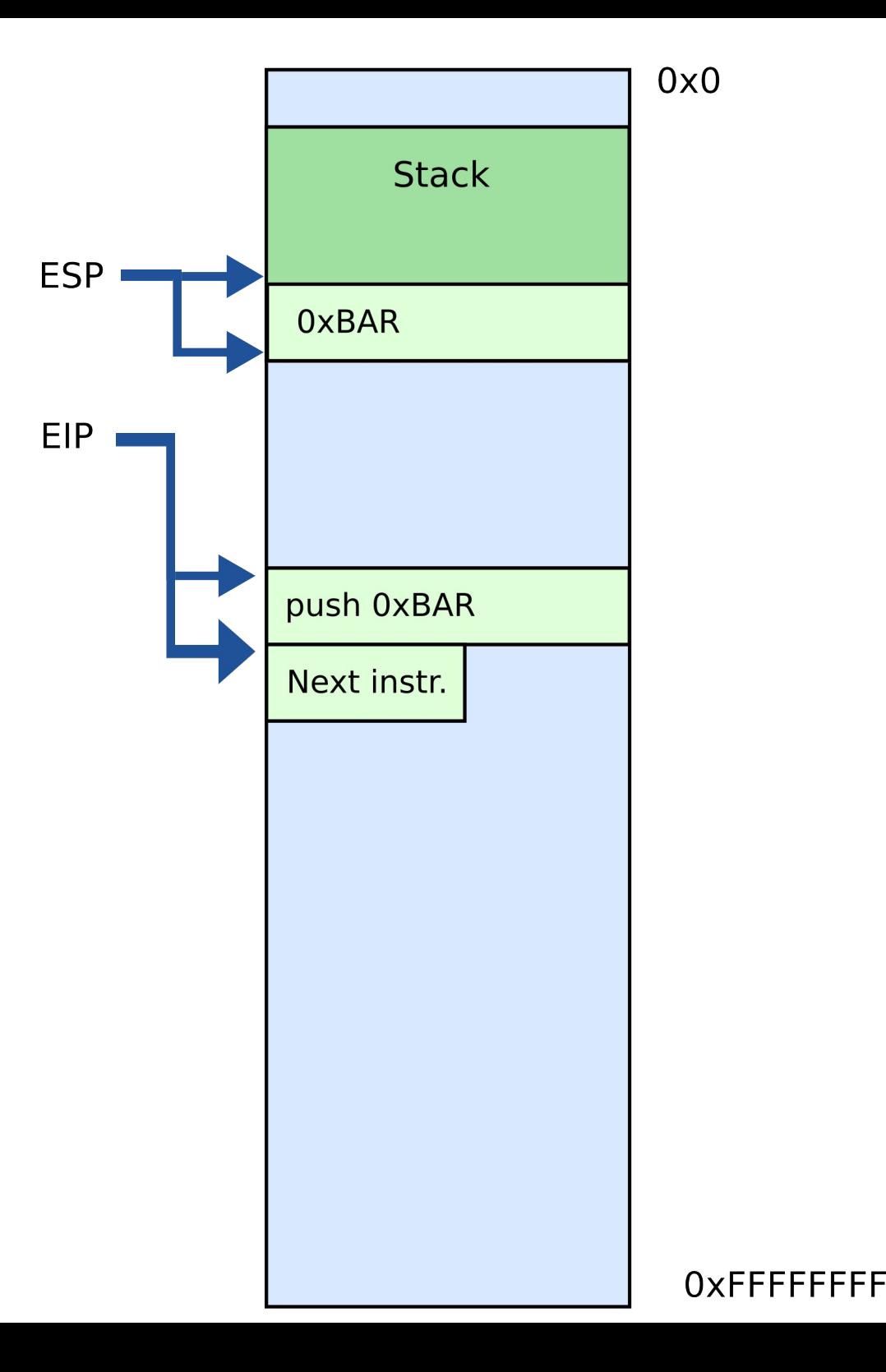

## Manipulating stack

- POP instruction pop EAX
	- Removes data from the stack
	- Saves in register or memory
	- Adds 4 to ESP  $FAX = 0xBAR$

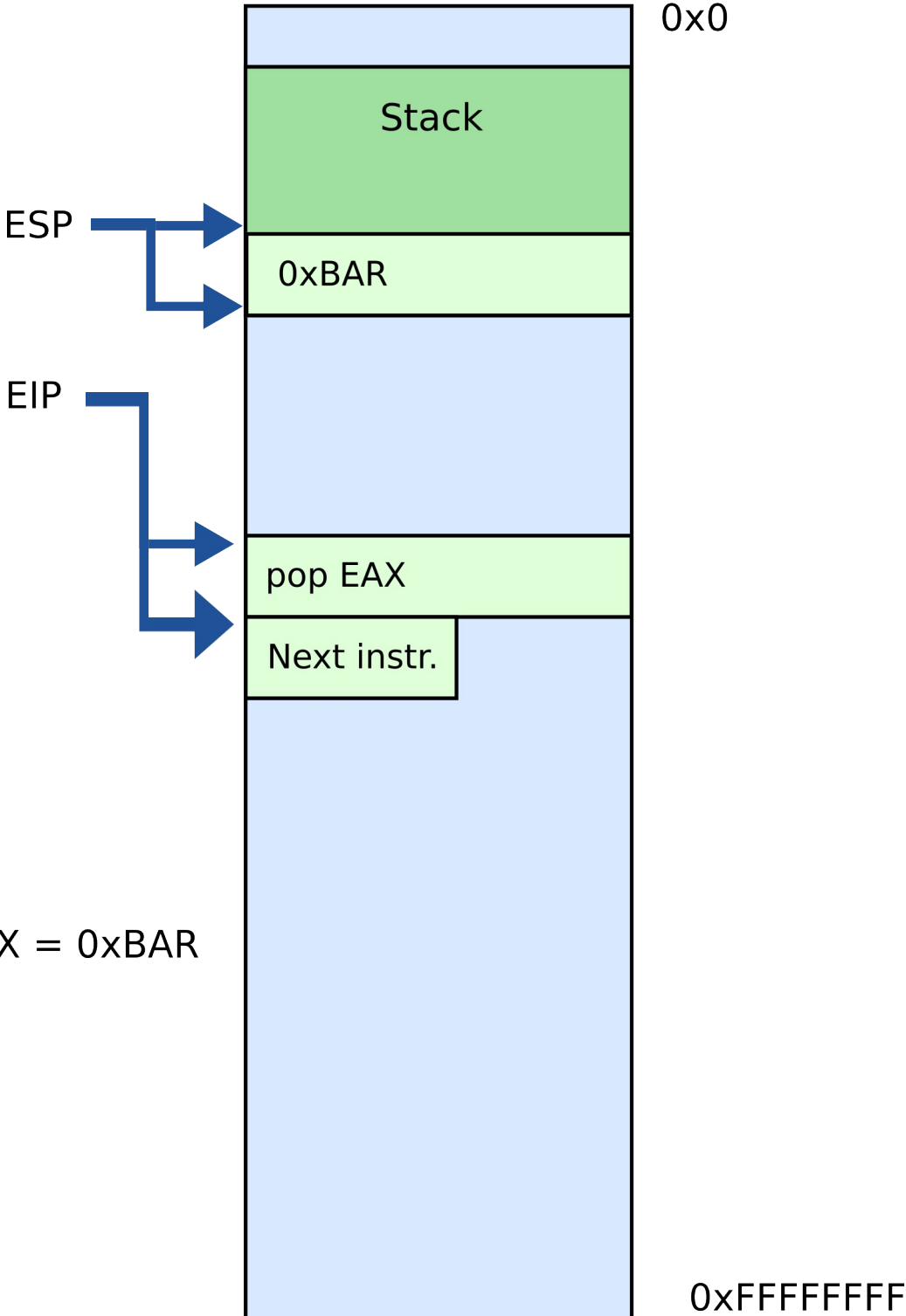

#### Some examples

# Thank you!